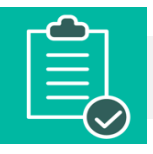

**En esta guía encuentra sugerencias pedagógicas y posibilidades de integración tecnológica en Bloque Neón que le permitirán diseñar un ambiente de aprendizaje en el aula virtual que favorezcan la comunicación y la interacción en sus cursos.**

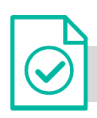

## **¿Cómo entendemos el aula virtual?**

En el aula virtual podemos diseñar un ambiente de aprendizaje que comunique de manera clara las decisiones pedagógicas del curso, de tal manera que el estudiante pueda saber qué debe hacer, cómo debe hacerlo, qué debe entregar, cuándo y a través de qué medios. Crear un aula virtual que evidencie una estructura, un diseño visual y discursivo, los modos de interacción, los mecanismos de seguimiento y evaluación del aprendizaje, apoya las estrategias de enseñanza y favorece la experiencia que vivirán sus estudiantes en el curso.

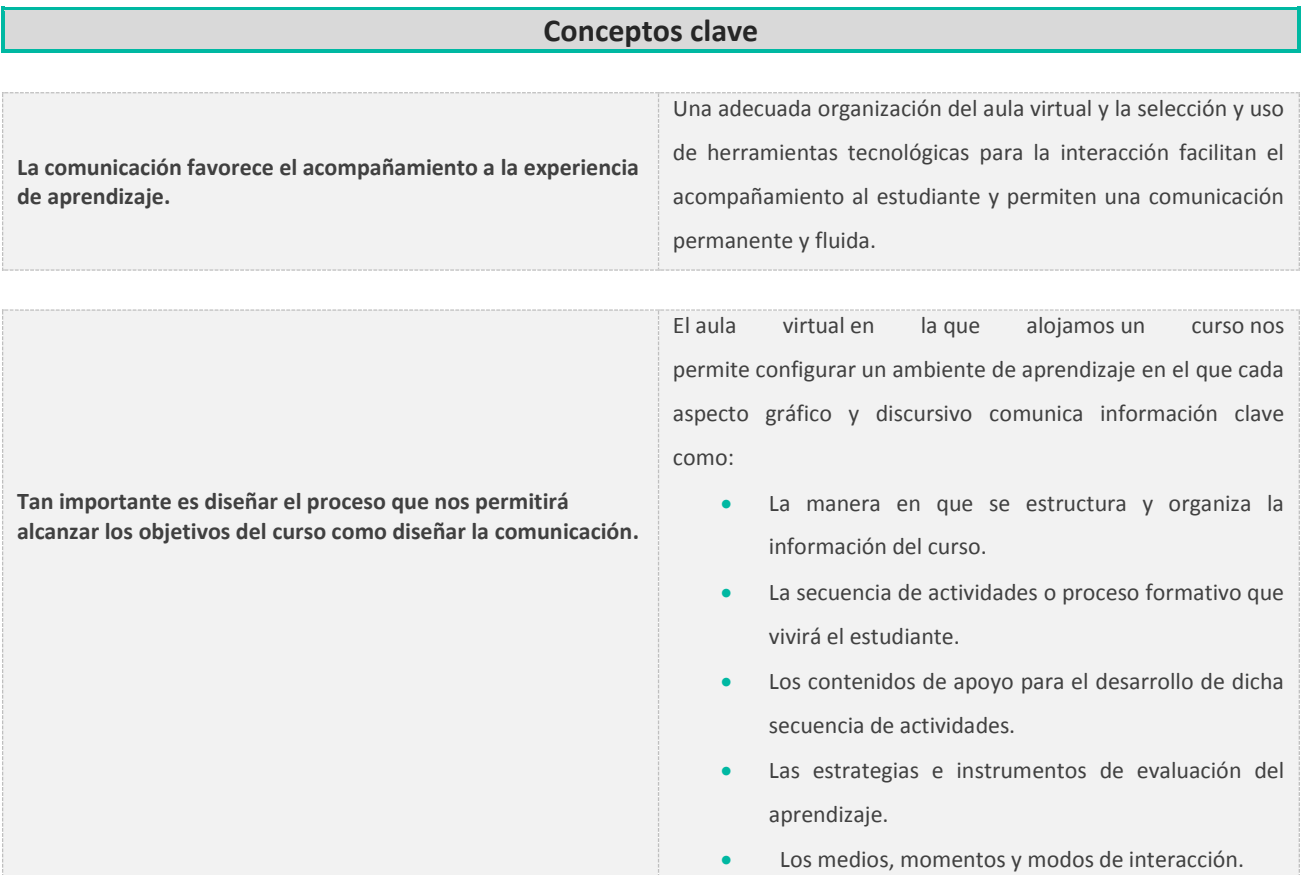

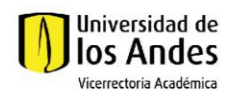

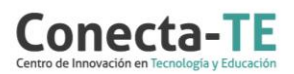

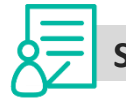

**Sugerencias pedagógicas**

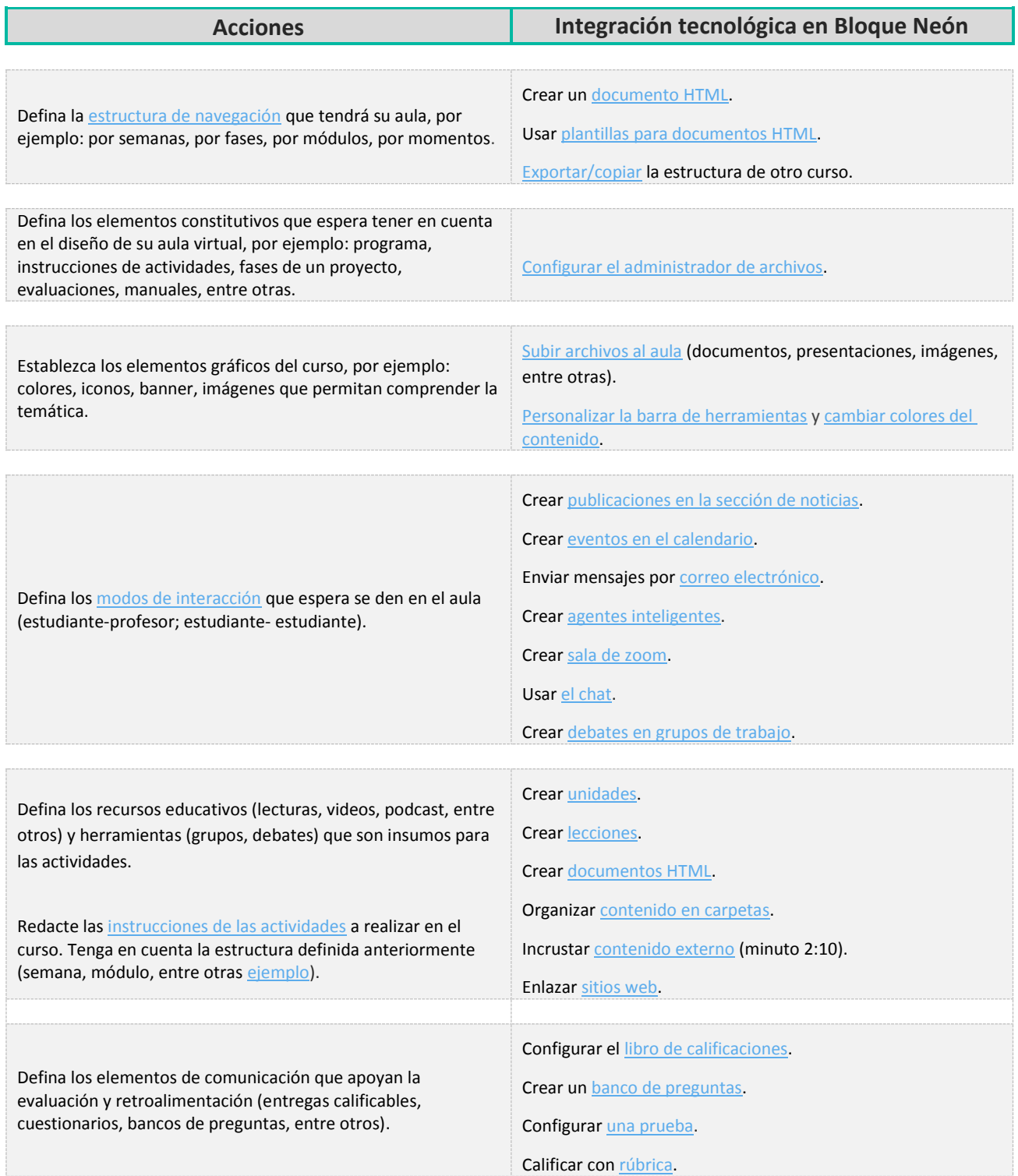

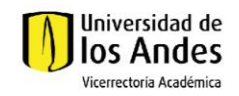

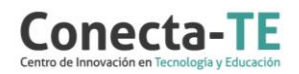

Recuerde que, como apoyo a este diagnóstico y modificación del diseño de la estructura y comunicación del aula virtual, usted puede:

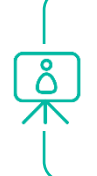

1. Ir a la página de [Apoyo docente](https://apoyodocente.uniandes.edu.co/) en la que podrá encontrar elementos de inspiración, orientaciones pedagógicas y tecnológicas para configurar las funcionalidades de Bloque Neón que apoyan la estructura y comunicación del aula virtual.

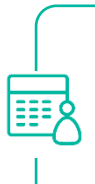

**2.** Participar en los eventos relacionados con la estructura y la comunicación del aula virtual, que le ayudarán a tomar decisiones sobre cómo configurar diferentes posibilidades pedagógicas y tecnológicas para cuidar la calidad de la experiencia educativa que diseñará.

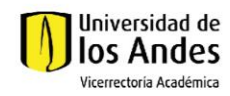

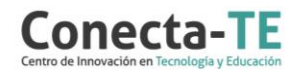